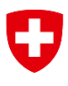

Schweizerische Eidgenossenschaft Confédération suisse Confederazione Svizzera Confederaziun svizra

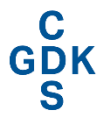

Konferenz der kantonalen Gesundheits-<br>direktorinnen und -direktoren Conférence des directrices et directeurs<br>cantonaux de la santé Conferenza delle direttrici e dei direttori<br>cantonali della sanità

# eHealth Suisse

# Anbindung von Bildarchiven im EPD-Kontext

Umsetzungshilfe für (Stamm-)Gemeinschaften und Plattformanbieter

Bern, 20. August 2021

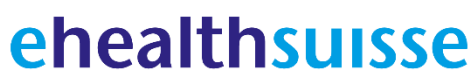

Kompetenz- und Koordinationsstelle von Bund und Kantonen

Centre de compétences et de coordination de la Confédération et des cantons

Centro di competenza e di coordinamento di Confederazione e Cantoni

#### **Impressum**

© eHealth Suisse, Kompetenz- und Koordinationsstelle von Bund und Kantonen

Lizenz: Dieses Ergebnis gehört eHealth Suisse (Kompetenz- und Koordinationsstelle von Bund und Kantonen). Das Schlussergebnis wird unter der Creative Commons Lizenz vom Typ "Namensnennung - Weitergabe unter gleichen Bedingungen 4.0 Lizenz" über geeignete Informationskanäle veröffentlicht. Lizenztext:<http://creativecommons.org/licenses/by-sa/4.0>

Weitere Informationen und Bezugsquelle: www.e-health-suisse.ch

Zweck und Positionierung dieses Dokuments:

Diese Umsetzungshilfe beleuchtet unterschiedliche Aspekte der Anbindung von Bildarchiven (PACS) in EPD-Umgebungen, insbesondere die Durchsetzung von Zugriffsrechten sowie nicht-funktionale Eigenschaften wie Performance oder Verfügbarkeit.

Zielgruppen sind (Stamm-)Gemeinschaften, deren Mitglieder und ihre technischen Provider.

Im Interesse einer besseren Lesbarkeit wird auf die konsequente gemeinsame Nennung der männlichen und weiblichen Form verzichtet. Wo nicht anders angegeben, sind immer beide Geschlechter gemeint.

## Inhaltsverzeichnis

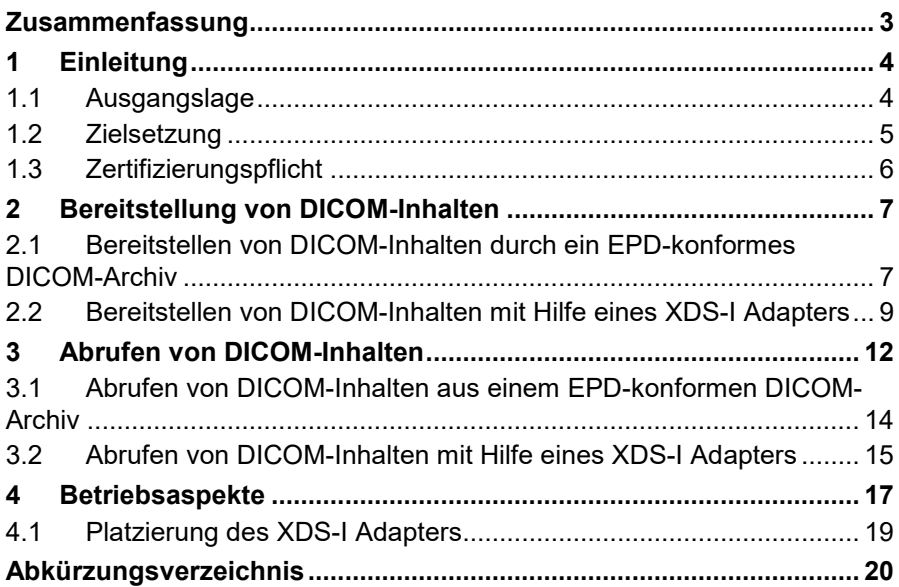

## <span id="page-3-0"></span>**Zusammenfassung**

Das Dokument ist eine technische Umsetzungshilfe zur Unterstützung der Anbindung von DICOM Sources und Consumers (DICOM Archive, PACS, Nutzer-Portale, usw.) an die EPD-Infrastruktur einer (Stamm-)Gemeinschaft. Zielpublikum sind Personen, welche mit der technischen Evaluierung, Planung und Umsetzung betraut sind sowie die Systemhersteller.

Zusammenfassung

Neben einem Überblick über die EPD-spezifischen rechtlichen Rahmenbedingungen werden die technischen Prozesse dargelegt:

- Die Bereitstellung von DICOM-Inhalten im EPD und
- Das Abrufen von DICOM-Inhalten aus dem EPD.

Beide Prozesse sind auch als UML Diagramme abgebildet.

Des Weiteren werden wichtige Betriebsaspekte besprochen.

j

## <span id="page-4-0"></span>**1 Einleitung**

## <span id="page-4-1"></span>**1.1 Ausgangslage**

Gemäss der Verordnung über das elektronische Patientendossier (Art. 10 Abs. 3 Bst. c und d EPDV) sowie der Verordnung des EDI über das elektronische Patientendossier (Art. 5 und Anhang 5 EPDV-EDI) müssen (Stamm-)Gemeinschaften sicherstellen, dass die IHE-Profile «Cross-Enterprise Document Sharing for Imaging» (XDS-I.b) sowie «Cross-Community Access for Imaging» (XCA-I) für den Anschluss von Bildarchiven an das EPD verwendet werden. Der Zweck dieser Profile ist der Austausch von Daten, welche im Rahmen von medizinischen bildgebenden Verfahren entstehen, z.B. in radiologischen Untersuchungen.

EPD-bezogene Präzisierungen dieser Profile sind im Abschnitt 1.3 der Ergänzung 1 zum Anhang 5 EPDV-EDI beschrieben.

Für die Speicherung und Bereitstellung solcher Daten sind sog. Bildarchive zuständig. Die Funktionalität von Bildarchiven wird im Standard «Digital Imaging and Communications in Medicine» (DICOM) definiert, darum werden Bildarchive oft auch «DICOM-Archive» genannt. Der am meisten verbreitete Typ von DICOM-Archiven ist «Picture Archiving and Communication System» (PACS). Bildarchive, PACS, DICOM

Regulatorische Vorgaben

Der DICOM-Standard erlaubt die Speicherung und Verarbeitung nicht nur von statischen Bildern, sondern auch von Video-/Audioaufzeichnungen, Signaldaten (z.B. EKG), PDF-Dokumenten (z.B. Befunden), usw.[1](#page-4-2) DICOM-Datentypen

In den IHE-Spezifikationen entspricht dem Bildarchiv der Akteur «Imaging Document Source». Im EPD-Kontext treten Imaging Document Sources neben XDS Document Repositories als Speicherorte patientenbezogener Daten auf. Imaging Document Source

Im Gegensatz zu den XDS Document Repositories, gehören Bildarchive nicht unbedingt zur der zentralen Infrastruktur (der EPD-Plattform) der jeweiligen (Stamm-)Gemeinschaft, sondern stellen i.d.R. third-party Komponenten dar, welche in der Nähe der Modalität, z.B. direkt in einem radiologischen Labor betrieben werden.

Dementsprechend unterscheiden sich auch die Nutzungsmodelle:

• Dokumente der «klassischen» Formate, wie z.B. PDF oder CDA, werden von Primärsystemen (KIS, PIS, …) in der vollen Grösse im zentralen XDS Document Repository gespeichert.

<span id="page-4-2"></span><sup>&</sup>lt;sup>1</sup> Siehe [http://dicom.nema.org/medical/dicom/current/output/html/part03.html#chapter\\_A](http://dicom.nema.org/medical/dicom/current/output/html/part03.html#chapter_A)

• DICOM-Inhalte werden dagegen nur im Bildarchiv gespeichert, im XDS Document Repository werden dabei nur ihre Metadaten — die sog. «Key Object Selection Documents» bzw. «KOS-Objekte» abgelegt.

Ein Imaging Document Source Akteur muss im EPD-Kontext folgende IHE-Transaktionen unterstützen:

- RAD-68 «Provide and Register Imaging Document Set»
- RAD-69 «Retrieve Imaging Document Set»

Für die Bereitstellung von behandlungsrelevanten Daten über das EPD müssen Imaging Document Sources — genau wie XDS Document Registries und Repositories — die Anforderungen an Datenschutz und Datensicherheit (insb. die Durchsetzung von Zugriffsrechten) des EPD erfüllen. Datenschutz und

DICOM-Archive können von Herstellern aber nicht immer so bereitgestellt werden, dass sie vorweg alle Anforderungen des EPD-Berechtigungssystems erfüllen können.

Die Tatsache, dass Bildarchive ausserhalb der zentralen Infrastruktur der (Stamm-)Gemeinschaft betrieben werden, beeinflusst auch nicht-funktionale Eigenschaften wie z.B. Wartbarkeit, Verfügbarkeit, Performance, usw., welche bei der Planung der Anbindung von Bildarchiven in eine EPD-Umgebung berücksichtigt werden müssen. Nicht-funktionale **Eigenschaften** 

#### <span id="page-5-0"></span>**1.2 Zielsetzung**

Das Ziel des vorliegenden Dokuments ist, den (Stamm-)Gemeinschaften sowie den Plattformanbietern eine Hilfestellung für die Anbindung von DI-COM-Archiven an die EPD-Infrastruktur zur Verfügung zu stellen — insbesondere für den Fall, dass DICOM-Archive die o.g. Anforderungen ans Durchsetzen von Zugriffsrechten nicht erfüllen können. Ziel des Dokuments

In diesem Fall sind die fehlenden Funktionalitäten von DICOM-Archiven in einer gesonderten Softwarekomponente zu implementieren — in den weiteren Ausführungen wird sie als «XDS-I Adapter» bezeichnet.

Das DICOM-Archiv zusammen mit dem XDS-I Adapter konstituieren eine EPD-konforme «Imaging Document Source». Beim XDS-I Adapter können auch weiterführende Funktionalitäten implementiert werden, wie z.B. die Überprüfung von DICOM-Inhalten auf Viren.

Ein und derselbe XDS-I Adapter kann mehrere DICOM-Archive vertreten.

Der XDS-I Adapter kann als eine EPD-Plattformkomponente, aber auch zusammen mit dem DICOM-Archiv oder durch einen Drittanbieter betrieben werden.

**Datensicherheit** 

XDS-I Adapter

Im vorliegenden Dokument wird bewusst davon abgesehen, Implementierungsdetails des XDS-I Adapters vorzuschreiben.

Diese Umsetzungshilfe ist wie folgt strukturiert:

Kapitel 2 beschäftigt sich mit den Zugriffsrechten auf DICOM-Inhalte im EPD und präsentiert einen Ansatz, welcher eine feingranulare Steuerung von Zugriffsrechten ermöglicht.

Kapitel 3 und 4 widmen sich den zwei grundlegenden Workflows der Imaging Document Source im EPD-Kontext — respektive der Bereitstellung und dem Abrufen von DICOM-Inhalten. Jeder Workflow wird in zwei Ausprägungen dargestellt — je nachdem, ob das DICOM-Archiv an sich EPDkonform ist oder einem XDS-I Adapter bedarf.

Kapitel 5 diskutiert abschliessend einige Betriebsaspekte von DICOM-Archiven und XDS-I Adapters.

Die im vorliegenden Dokument beschriebenen Abläufe werden in Form von UML-Sequenzdiagrammen veranschaulicht. Dabei gilt für jedes Diagramm: Anmerkung zu UML-

- Es wird stets ein Happy Case angenommen, d.h. dass alle Verarbeitungsschritte erfolgreich sind.
- Audit Trail-Aktivitäten werden aus Platzgründen nicht gezeigt.
- Alle Akteure werden als Black Boxes betrachtet, und es werden nur anwendungsfallrelevante Interaktionen zwischen ihnen gezeigt.

## <span id="page-6-0"></span>**1.3 Zertifizierungspflicht**

Softwarekomponenten, welche in einer (Stamm-)Gemeinschaft Lesezugriff auf medizinische Daten ermöglichen und Zugriffsrechte durchsetzen — d.h. unter anderem XDS-I Adapter und EPD-konforme DICOM-Archive — unterliegen Gemäss Art. 10 Abs. 1 und 2 EPDV einer Zertifizierungspflicht. Zertifizierungspflicht

Struktur der Umsetzungshilfe

Sequenzdiagrammen

## <span id="page-7-0"></span>**2 Bereitstellung von DICOM-Inhalten**

Dieser Workflow basiert auf der IHE-Transaktion RAD-68 «Provide and Register Imaging Document Set», in welchem die Imaging Document Source die Rolle eines Clients spielt.

Der Workflow wird durch eine Modalität initiiert, welche DICOM-Inhalte generiert hat und sie im DICOM-Archiv bereitstellen muss.

Zur Erfüllung der EPD-Konformität muss die Imaging Document Source die folgenden Funktionalitäten besitzen:

- Netzwerkverbindungen gemäss der IHE-Transaktion ITI-19 «Authenticate Node» absichern.
- Audit Trail gemäss der IHE-Transaktion ITI-20 «Record Audit Event» führen.
- Authentifizierungstoken bei einem User Authentication Provider beziehen bzw. für die EPD-Nutzerrolle «Technical User» (TCU) selbst generieren.
- Authorisierungstoken (CH:XUA-Token) bei einem X-Assertion Provider beziehen.
- Authorisierungstoken im RAD-68 Request mitschicken.

#### <span id="page-7-1"></span>**2.1 Bereitstellen von DICOM-Inhalten durch ein EPDkonformes DICOM-Archiv**

Ist das DICOM-Archiv EPD-konform, dann ergibt sich der folgende Ablauf: Das DICOM-Archiv: Ablauf

- Empfängt DICOM-Inhalte von der Modalität.
- Persistiert DICOM-Inhalte und erstellt ein KOS-Objekt.
- Ermittelt die MPI-PID und die EPR-SPID des Patienten.
- Erstellt eine Authentication Assertion für die EPD-Nutzerrolle «Technical User» (TCU).
- Fragt ein CH:XUA-Token beim X-Assertion Provider ab.
- Die dazu benötigte GLN der verantwortlichen Gesundheitsfachperson kann entweder ein statischer Parameter sein oder anhand der aus den DICOM-Inhalten extrahierten ID des Modalitätsoperators beim HPD abgefragt werden.
- Erstellt die XDS-Metadaten.

Rolle der Imaging Document Source

EPD-Anforderungen an die Imaging Document Source

• Schickt das KOS-Objekt inklusive Metadaten in einem RAD-68 Request zusammen mit dem CH:XUA-Token im WS-Security-Header an das XDS Document Repository.

Der Ablauf wird auf folgendem UML-Sequenzdiagramm gezeigt:

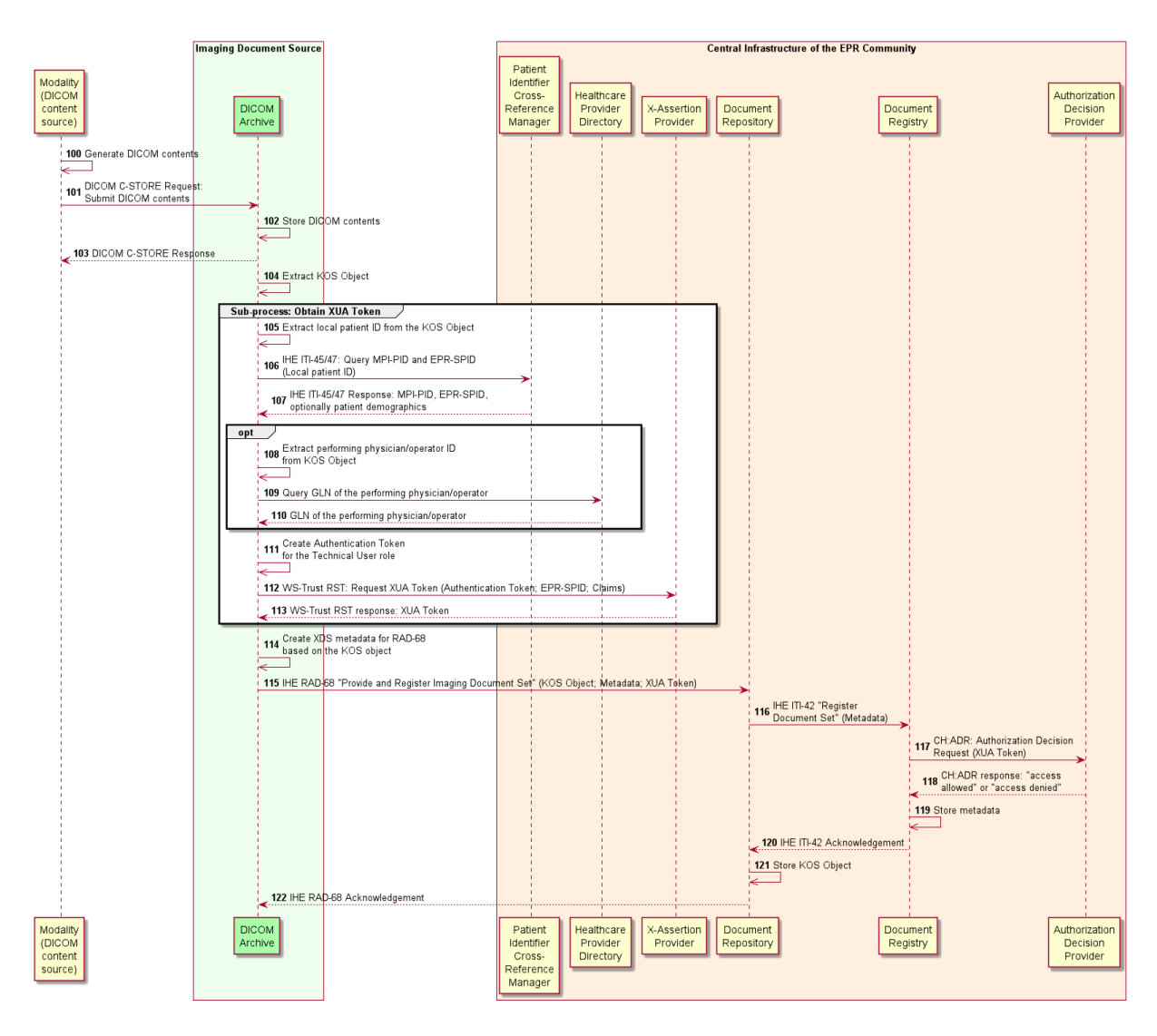

<span id="page-8-0"></span>*Abbildung 1. Bereitstellen von DICOM-Inhalten durch ein EPD-konformes DICOM-Archiv*

### <span id="page-9-0"></span>**2.2 Bereitstellen von DICOM-Inhalten mit Hilfe eines XDS-I Adapters**

Deckt das DICOM-Archiv nicht alle Anforderungen an eine EPD-konforme Anbindung ab, muss nach dem Persistieren der DICOM-Inhalte der XDS-I Adapter die Weiterverarbeitung übernehmen: Ablauf

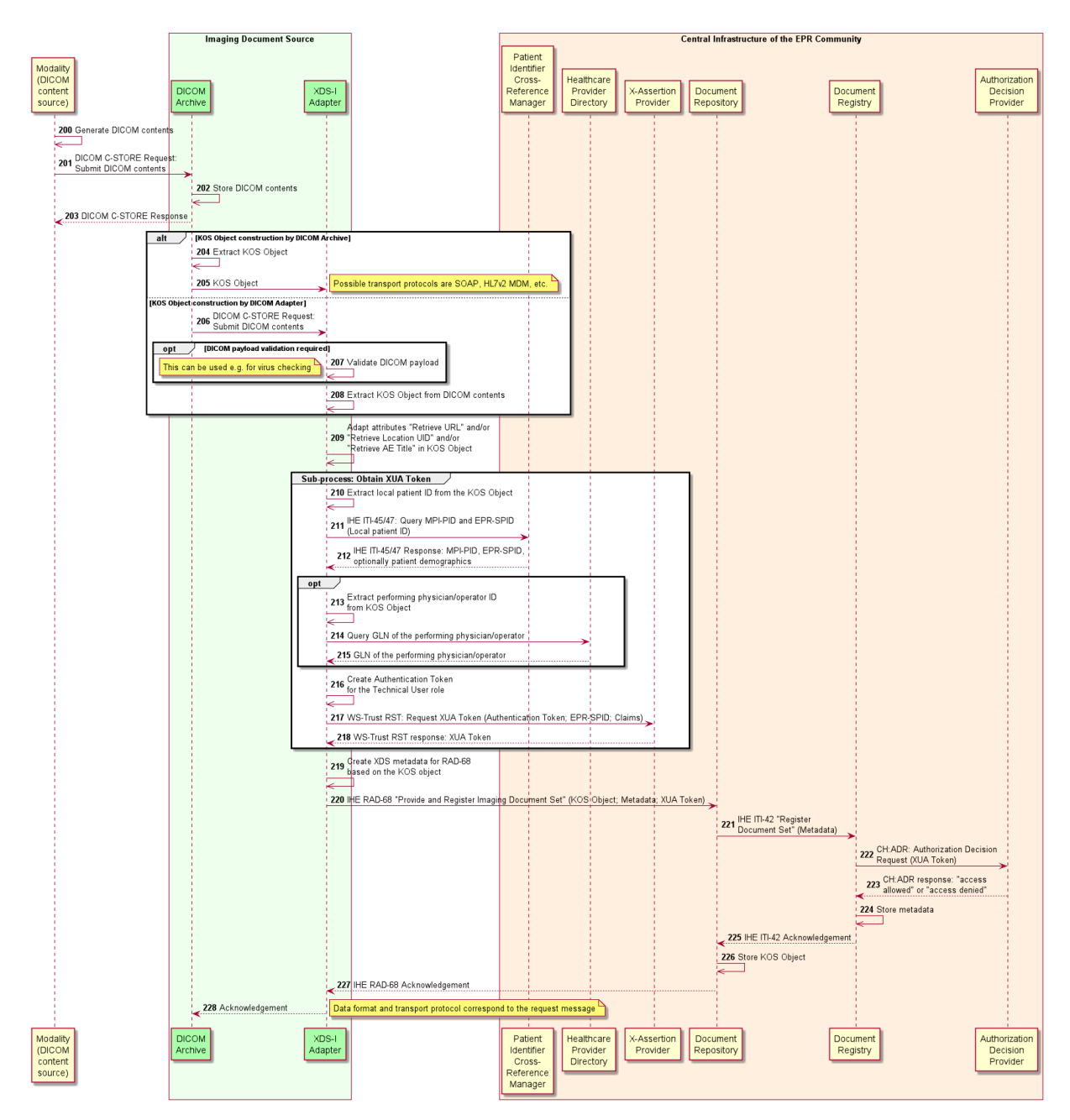

<span id="page-9-1"></span>*Abbildung 2. Bereitstellen von DICOM-Inhalten mit Hilfe eines XDS-I Adapters*

Es gibt dabei zwei Varianten in Bezug auf die Erstellung des KOS-Objekts:

Erstellung des KOS-**Objekts** 

- Das DICOM-Archiv erstellt das KOS-Objekt eigenständig (Schritte 204–205).
- Das DICOM-Archiv übergibt an den XDS-I Adapter die ganzen DI-COM-Inhalte, und das KOS-Objekt wird durch den XDS-I Adapter erstellt (Schritte 206–208).

**Variante Transportprotokoll Vorteile Nachteile** Das DICOM-Archiv erstellt das IHE-konforme KOS-Objekt eigenständig **Mehrere** Varianten: HTTP(s), HL7v2, SFTP, Message Queue… • Die zwischen dem DICOM-Archiv und dem XDS-I Adapter zu übertragende Datenmenge ist klein. • Der XDS-I Adapter kann nicht überprüfen, ob sich das KOS-Objekt und die DICOM-Inhalte auf einen und denselben Patienten beziehen. • Der XDS-I Adapter kann keine zusätzlichen Validierungen der DICOM-Inhalte durchführen, z.B. Virenprüfung. • Das DICOM-Archiv muss ggf. ein zusätzliches Transportprotokoll implementieren. Das DICOM-Archiv übergibt an den XDS-I Adapter die ganzen DICOM-Inhalte DICOM C-STORE • Die Konsistenz zwischen dem KOS-Objekt und den DICOM-Inhalten ist gewährleistet. • Der XDS-I Adapter kann zusätzliche Validierungen der DICOM-Inhalte durchführen, z.B. Virenprüfung. • Die zwischen dem DICOM-Archiv und dem XDS-I Adapter zu übertragende Datenmenge ist gross und kann die Netzwerkperformance gefährden, insb. wenn der XDS-I Adapter als Teil der zentralen EPD-Infrastruktur der (Stamm-)Gemeinschaft betrieben wird (siehe Abschnitt [4.1\)](#page-19-0).

Die folgende Tabelle fasst Vor- und Nachteile dieser Varianten zusammen:

In jedem Fall müssen im KOS-Objekt die Attribute «Retrieve AE Title» und/oder «Retrieve URL» und/oder «Retrieve Location UID» so angepasst werden, dass sie den XDS-I Adapter referenzieren (Schritt 209).

Später, bei der Bearbeitung von RAD-69 Requests, muss der XDS-I Adapter aber in der Lage sein, Originalwerte dieser Attribute wiederherzustellen, um DICOM-Inhalte aus dem Archiv zu beziehen; siehe dazu Abschnitt [3.2.](#page-15-0)

Evtl. sind dafür im Schritt 209 die Originalwerte zu persistieren, z.B. in einer gesonderten Datenbank oder einem proprietären XDS-Metadatum.

Schritte 210–227 auf der [Abbildung 2](#page-9-1) entsprechen den Schritten 105–122 auf de[r Abbildung 1,](#page-8-0) werden aber durch den XDS-I Adapter initiiert und nicht durch das DICOM-Archiv. Ähnlichkeit der Abläufe

Der XDS-I Adapter ist als eine extern betriebene Komponente abgebildet, kann aber auch in der zentralen Infrastruktur der (Stamm-)Gemeinschaft betrieben werden, siehe dazu Abschnitt [4.1.](#page-19-0)

## <span id="page-12-0"></span>**3 Abrufen von DICOM-Inhalten**

Dieser Workflow basiert auf der IHE-Transaktion RAD-69 «Retrieve Imaging Document Set», in welcher die Imaging Document Source die Rolle eines Servers spielt.

Der Workflow wird durch einen Portal- bzw. Primärsystemnutzer initiiert, welcher DICOM-Inhalte aus dem DICOM-Archiv herunterladen will. Bevor dieser Nutzer den eigentlichen RAD-69 Request abschicken kann, muss er:

- Sich über das Portal oder das Primärsystem beim EPD anmelden.
- Einen Patienten auswählen (geschieht automatisch im Patientenportal).
- Auf hier nicht weiter spezifizierte Art und Weise auswählen, welche DICOM-Inhalte aus dem EPD des o.g. Patienten aus der Imaging Document Source abgerufen werden sollen.

Für jeden Zugriff auf die XDS Document Registry, das XDS Document Repository und das DICOM-Archiv benötigt das Client-System ein CH:XUA-Token. Es kann für alle Aufrufe ein und dasselbe CH:XUA-Token genutzt werden, solange es zeitlich gültig bleibt und sich der Patientenkontext nicht ändert; im UML-Sequenzdiagramm unten wird diese vereinfachte Variante dargestellt.

Das Berechtigungssystem im EPD ist XDS-zentrisch: Die durch Patienten vergebenen Zugriffsrechte beziehen sich auf in der XDS-Infrastruktur gespeicherte Dokumente.

Gemäss dem XDS-I Profil wird beim Bereitstellen einer DICOM-Studie nur ein Dokument — ihr KOS-Objekt — in der XDS-Infrastruktur abgelegt. Dementsprechend kann der Patient den Zugriff nur auf der Ebene von ganzen Studien steuern, nicht aber auf der Ebene von einzelnen DICOM-Serien oder -Objekten (Bildern).

Die Imaging Document Source muss einem Nutzer den Zugriff auf DICOM-Inhalte dann und nur dann gewähren, wenn dieser Nutzer Zugriffsrechte auf das entsprechende KOS-Objekt in der XDS-Infrastruktur hat (dieser indirekte Weg ist unabdingbar, weil das Profil CH:ADR auf die Transaktion RAD-69 nicht anwendbar ist). Dafür gibt es zwei Möglichkeiten:

- Mit Hilfe der IHE-Transaktion ITI-43 «Retrieve Document Set» das KOS-Objekt herunterladen. Eine Voraussetzung ist, dass die Imaging Document Source die Unique IDs des KOS-Objekts kennt, sowie die Unique ID des Document Repository, wo es gespeichert ist.
- Mit Hilfe der IHE-Transaktion ITI-18 «Registry Stored Query» des Typs «FindDocumentsByReferenceId» die Metadaten des KOS-Objekts abfragen. Suchparameter sind dafür wie folgt zu belegen:
	- \$XDSDocumentEntryPatientId: MPI-PID des Patienten.

Zugriffsrechte auf DICOM-Inhalte im EPD

Rolle der Imaging Document Source

- o \$XDSDocumentEntryStatus: Konstante «urn:oasis:names:tc:ebxml-regrep:StatusType:Approved».
- o \$XDSDocumentEntryFormatCode: Konstante «1.2.840.10008.5.1.4.1.1.88.59^^1.2.840.10008.2.6.1» (Formatcode von KOS-Objekten gemäss Abschnitt 2.12 Anhang 3 EPDV-EDI, im HL7v2 CE-Format).
- o \$XDSDocumentEntryReferenceIdList: StudyInstanceUID im CXI-Format, z.B. «2.16.5.4.3.2.1.0^^^^urn:ihe:iti:xds: 2016:studyInstanceUID».

In den beiden Fällen ist als CH:XUA-Token das Token aus dem RAD-69 Request zu nutzen.

Liefert die jeweilige Anfrage das KOS-Objekt resp. einen nicht-leeren Satz an Metadaten, dann sind dem Nutzer die angefragten DICOM-Inhalte zu liefern.

Zwecks EPD-Konformität muss die Imaging Document Source die folgenden Funktionalitäten besitzen:

- Netzwerkverbindungen gemäss der IHE-Transaktion ITI-19 «Authenticate Node» absichern.
- Audit Trail gemäss der IHE-Transaktion ITI-20 «Record Audit Event» führen.
- Überprüfen, ob mit dem RAD-69 Request ein CH:XUA-Token mitgeliefert ist.
- Nach dem oben beschriebenen Verfahren ermitteln, ob dem Nutzer der Zugriff gestattet werden soll.
- Den Request entsprechend bearbeiten oder ablehnen.

EPD-Anforderungen an die Imaging Document Source

#### <span id="page-14-0"></span>**3.1 Abrufen von DICOM-Inhalten aus einem EPD-konformen DICOM-Archiv**

Das UML-Sequenzdiagramm zeigt den Prozess einer Abfrage inklusive Vorbereitungsschritte vor dem Abschicken einer RAD-69 Anfrage: Ablauf

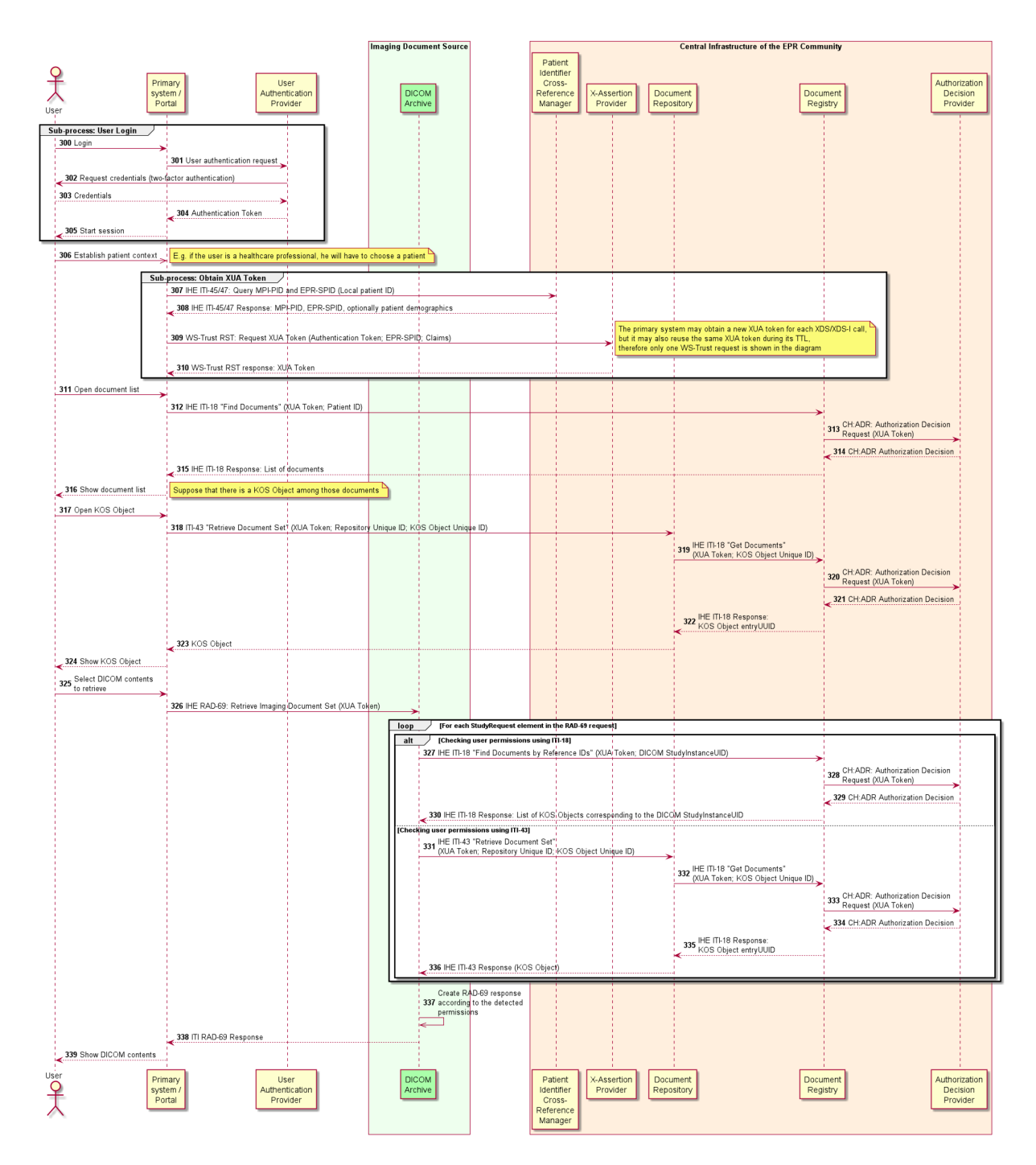

<span id="page-14-1"></span>*Abbildung 3. Abrufen von DICOM-Inhalten aus einem EPD-konformen DICOM-Archiv*

### <span id="page-15-0"></span>**3.2 Abrufen von DICOM-Inhalten mit Hilfe eines XDS-I Adapters**

Deckt das DICOM-Archiv nicht alle Anforderungen an eine EPD-konforme Anbindung ab, muss der XDS-I Adapter die Durchsetzung von Zugriffsrechten übernehmen. Zusätzlich kann er weitere Prüfungen durchführen, z.B. DICOM-Inhalte auf Viren überprüfen: Ablauf

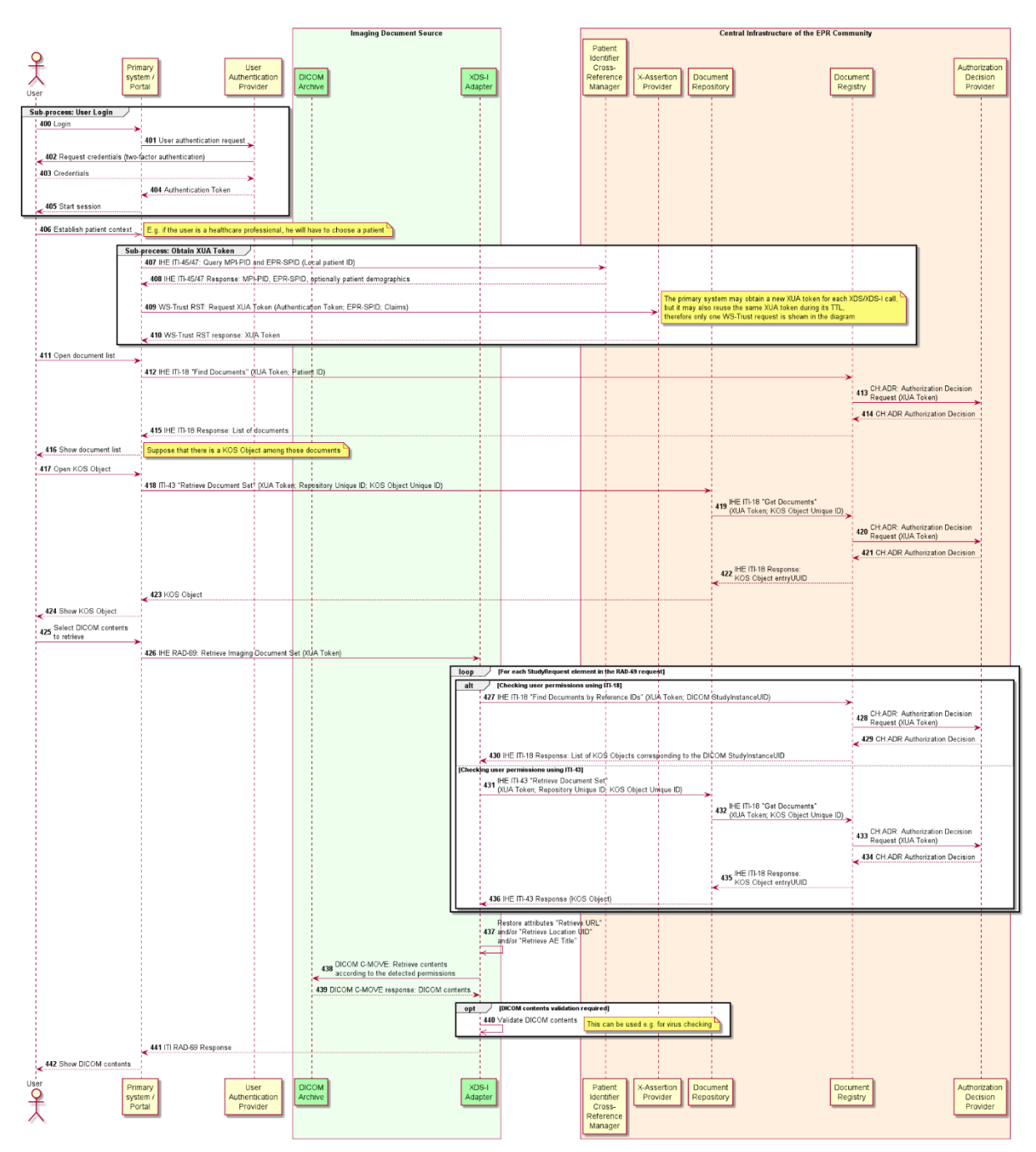

<span id="page-15-1"></span>*Abbildung 4. Abrufen von DICOM-Inhalten mit Hilfe eines XDS-I Adapters*

Für den Zugriff auf das DICOM-Archiv wird der XDS-I Adapter Originalwerte der Attribute «Retrieve AE Title» und/oder «Retrieve URL» und/oder «Retrieve Location UID» wiederherstellen müssen (Schritt 421), welche er im Schritt 209 (siehe Abschnitt [2.2\)](#page-9-0) geändert hat. Je nach der Beschaffenheit des XDS-I Adapters sind unterschiedliche Implementierungsvarianten dieser Wiederherstellung denkbar:

Attribute «Retrieve AE Title» und/oder «Retrieve URL» und/oder «Retrieve Location UID»

- Statische Konfigurationsparameter (insb. wenn der XDS-I Adapter nur ein einzelnes DICOM-Archiv bedienen kann),
- Eine Datenbank,
- Ein proprietäres Metadatenattribut,
- Ein Ableitungsalgorithmus,
- usw.

Schritte 400–425 auf der [Abbildung 4](#page-15-1) entsprechen den Schritten 300–325 auf der [Abbildung 3.](#page-14-1) Ähnlichkeit der Abläufe

Schritte 426–436 auf der [Abbildung 4](#page-15-1) entsprechen den Schritten 326–336 auf de[r Abbildung 3,](#page-14-1) werden aber durch den XDS-I Adapter initiiert und nicht durch das DICOM-Archiv.

Der XDS-I Adapter ist als eine extern betriebene Komponente abgebildet, kann aber auch in der zentralen Infrastruktur der (Stamm-)Gemeinschaft betrieben werden, siehe dazu Abschnitt [4.1.](#page-19-0)

## <span id="page-17-0"></span>**4 Betriebsaspekte**

Das DICOM-Protokoll unterstützt TLS/SSL[2.](#page-17-1) Falls ein DICOM-Archiv TLS/SSL nicht implementiert, können entsprechende Proxys eingesetzt werden. Wird die Kommunikation mit den Clients durch den XDS-I Adapter übernommen, dann kann zwischen dem XDS-I Adapter und dem DICOM-Archiv eine VPN-Verbindung eingerichtet werden. Verschlüsselung der Datenübertragung Obwohl das DICOM-Archiv nicht unbedingt eine Komponente der zentralen Infrastruktur einer (Stamm-)Gemeinschaft ist, muss es hochverfügbar sein. Hochverfügbarkeit Die Übertragung von DICOM-Inhalten zwischen Netzwerken (z.B. aus dem Bildarchiv eines Krankenhauses in die EPD-Plattform für die Anzeige im Portal) kann wegen potentiell sehr grosser Datenmengen (Gigabytes) die Performance des Netzwerks und das Verhalten anderer Akteure substantiell beeinträchtigen. Folgende Ansätze können dabei Abhilfe leisten: • Traffic Shaping (Throttling), künstliche Einschränkung der für DI-COM-Inhalte verfügbarer Bandbreite. • Verschieben von DICOM-bezogenen Aktivitäten in die Zeit, wo sie die wenigsten Probleme verursachen — z.B. das Bereitstellen von DICOM-Inhalten kann in der Nacht im Stapelmodus erfolgen (insbesondere wenn das Archiv ganze DICOM-Inhalte an den XDS-I Adapter schickt, wie in den Schritten 206–208 auf [Abbildung 2\)](#page-9-1). • Wird ein XDS-I Adapter eingesetzt, dann kann er in einer Netzwerkzone platziert werden, wo ein optimaler Durchsatz erreicht werden kann. Dem Thema der Platzierung des XDS-I Adapters widmet sich auch der Abschnitt [4.1.](#page-19-0) Netzwerkperformance Es muss berücksichtigt werden, dass das DICOM-Format nicht nur Bilddaten abdeckt. Die EPDV-EDI schränkt diese Vielfalt nicht ein. Dies spielt eine Rolle nicht nur bei der Darstellung der Inhalte im Portal oder in einem Primärsystem, sondern auch aus der Sicht der Sicherheit, weil manche Formate für die Übertragung von Malware missbraucht werden können. Betreiber von Imaging Document Sources müssen entsprechende Massnahmen ergreifen, um derartige DICOM-Inhalte abzuweisen. Dokumente einiger Formate, wie z.B. PDF, können sowohl in DICOM-Archiven als auch in XDS Document Repositories gespeichert werden. Datenformate Für XDS-Dokumente im EPD-Kontext existieren bestimmte Aufbewahrungsrichtlinien, z.B. das automatische Löschen nach 20 Jahren oder die Anforderungen an die Datenspeicherung

Berücksichtigung des sog. Lösch-Flags. Handelt es sich bei einem XDS-Dokument um ein KOS-Objekt, dann sollen die Lebenszyklen dieses XDS-

<span id="page-17-1"></span><sup>&</sup>lt;sup>2</sup> Siehe [http://dicom.nema.org/medical/dicom/current/output/html/part15.html#chapter\\_B](http://dicom.nema.org/medical/dicom/current/output/html/part15.html#chapter_B)

Dokuments mit den Lebenszyklen der entsprechenden DICOM-Objekte synchronisiert werden.

Für diese Synchronisierung sind im EPD allerdings keine standardisierten Mechanismen definiert, d.h. sie sind von (Stamm-)Gemeinschaften sowie DICOM-Archivanbietern und -Betreibern zu erarbeiten. Es muss dabei beachtet werden, dass mehrere KOS-Objekte dieselbe DICOM-Studie referenzieren können.

Gemeinschaftsübergreifend können DICOM-Inhalte im EPD-Kontext ausschliesslich mittels der IHE-Transaktion RAD-75 «Cross Gateway Retrieve Imaging Document Set» abgerufen werden. Sie definiert zwei zusätzliche Akteure — den Initiating Imaging Gateway und den Responding Imaging Gateway.

Diese Akteure können auch als Teil des DICOM-Archivs oder des XDS-I Adapters implementiert werden, vorausgesetzt dass die jeweilige Komponente in der zentralen EPD-Infrastruktur der (Stamm-)Gemeinschaft betrieben wird.

Der Akteur «Imaging Document Consumer», d.h. der Client der RAD-69 Transaktion, muss die URL des DICOM-Archivs kennen. Im einfachsten Fall (z.B. wenn ein XDS-I Adapter eingesetzt wird) wird diese URL im Attribut «Retrieve URL» des KOS-Objects enthalten sein, sonst muss sie anhand der Attribute «Retrieve AE Title» oder «Retrieve Location UID» ermittelt werden.

Weder IHE- noch EPD-Spezifikationen definieren dafür einen standardisierten Mechanismus, d.h. entweder muss jeder Imaging Document Consumer ein eigenes Verzeichnis führen, oder die (Stamm-)Gemeinschaft kann ein solches Verzeichnis ihren Mitgliedern zentralisiert zur Verfügung stellen (z.B. auf der Basis von DSMLv2, wie der CPI)[3](#page-18-0).

Gemeinschaftsübergreifende Kommunikation

Auflösung von Endpunkt-URIs von Imaging Document Sources

<span id="page-18-0"></span> <sup>3</sup> In diesem Fall könnte dieses Verzeichnis sinnvollerweise auch die Abbildung von XDS Repository Unique IDs auf URLs von XDS Document Repositories übernehmen.

## <span id="page-19-0"></span>**4.1 Platzierung des XDS-I Adapters**

Der XDS-I Adapter kann als eine EPD-Plattformkomponente, aber auch zusammen mit dem DICOM-Archiv oder durch einen Drittanbieter betrieben werden. Vor- und Nachteile dieser Varianten sind in der Tabelle zusammengefasst: Varianten

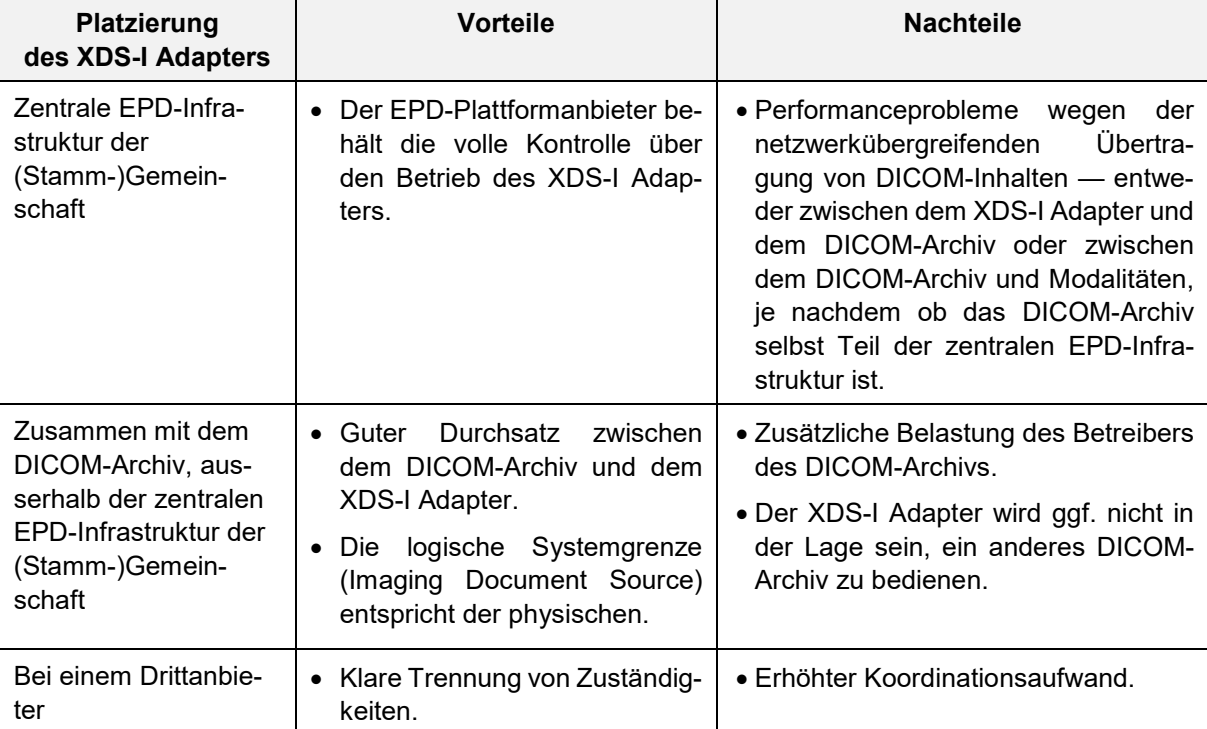

## <span id="page-20-0"></span>**Abkürzungsverzeichnis**

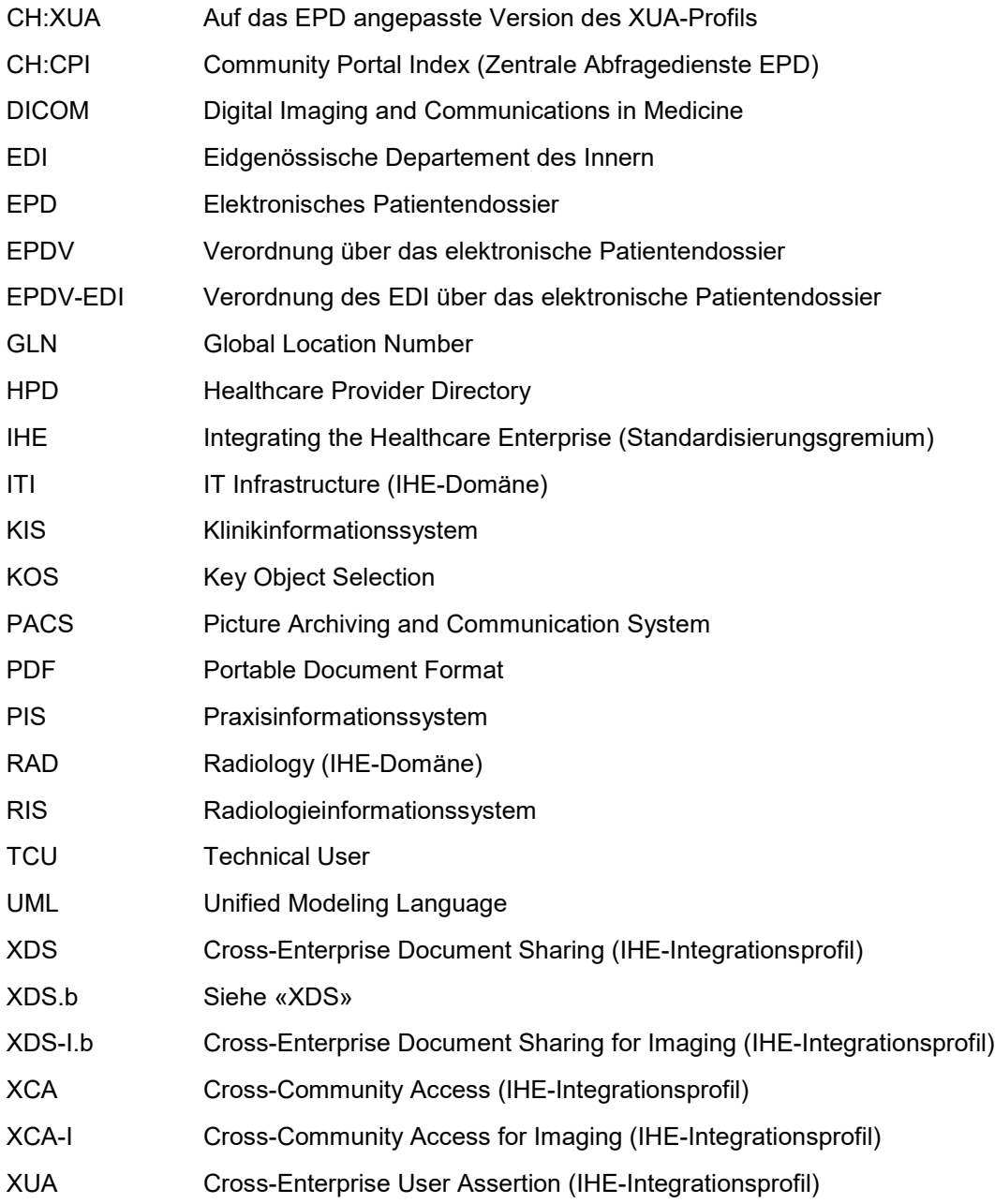